# **datanator documentation**

*Release 0.2*

**Karr Lab**

**May 25, 2020**

## **Contents**

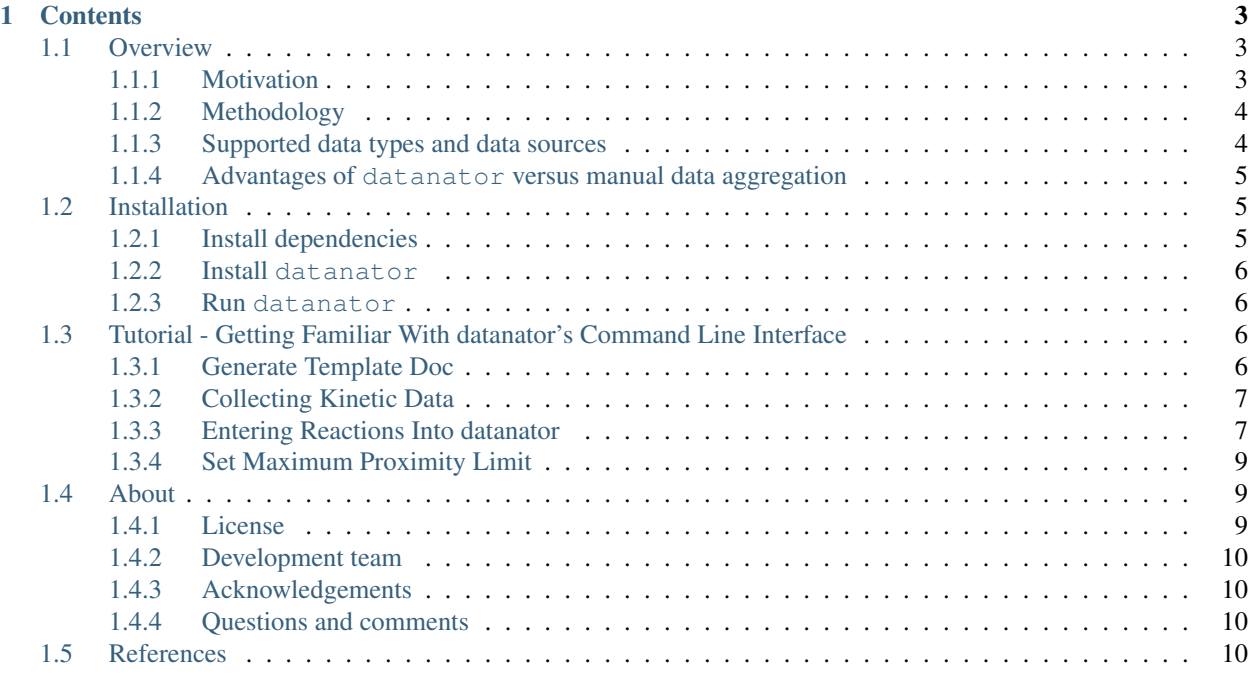

datanator is a software tool for finding experimental data for building and calibrating dynamical models of cellular biochemistry such as metabolite, RNA, and protein abundances; protein complex compositions; transcription factor binding motifs; and kinetic parameters. datanator is particularly useful for building large models, such as wholecell models, that require large amounts of data to constrain large numbers of parameters. datanator was motivated by the need for large amounts of data to constrain whole-cell models and the fact that this data is hard to utilize because it is scattered across numerous siloed repositories.

datanator currently supports the following data types and data sources:

- Metabolite concentrations: [ECMDB](http://www.ecmdb.ca) and [YMBD](http://www.ymdb.ca)
- RNA abundance: [ArrayExpress](https://www.ebi.ac.uk/arrayexpress)
- Protein abundance: [PaxDb](http://pax-db.org)
- Protein complex composition: [CORUM](http://mips.helmholtz-muenchen.de/corum)
- Transcription factor binding motifs: [JASPAR](http://jaspar.genereg.net)
- Reaction kinetics: [SABIO-RK](http://sabio.h-its.org)
- Taxonomy: [NCBI Taxonomy](https://www.ncbi.nlm.nih.gov/taxonomy)

 $\text{dataator}(1)$  downloads these repositories; (2) normalizes their data to a common ontology and units; (3) stores their data to a local SQLite database; and (4) provides a Python API for (a) finding relevant data to model a specific organism and environmental condition from similar species, reactions, genotypes (taxon, variant), and environments (temperature, pH, media), and (b) reducing multiple relevant observations to a single consensus recommended parameter value, and (c) exporting these consensus recommendations and their provenance to an Excel workbook. To make datanator easier to use, we plan to develop user-friendly command line and web-based interfaces for finding data for SBML-encoded models.

datanator is under active development and is not yet ready for end users. Please check back soon for updates.

This website contains detailed documentation of the datanator source code. Going forward, this website will also contain detailed instructions and tutorials on how to use datanator.

## CHAPTER<sup>1</sup>

## **Contents**

## <span id="page-6-1"></span><span id="page-6-0"></span>**1.1 Overview**

datanator is a software tool for finding experimental data for building and calibrating dynamical models of cellular biochemistry such as metabolite, RNA, and protein abundances; protein complex compositions; transcription factor binding motifs; and kinetic parameters. datanator is particularly useful for building large models such as wholecell models that require large amounts of data to constrain large numbers of parameters.

#### <span id="page-6-2"></span>**1.1.1 Motivation**

Large models such as whole-cell models are needed to help researchers, bioengineers, and physicians predict how genotype and the environment determine phenotype. In particular, large models that represent the function of each individual gene are needed to help bioengineers rationally design microorganisms to perform specific functions such as producing drugs and neutralizing pathogens and to help physicians interpret personal genomes and design personalized therapies tailored to each patient's unique genome.

Despite their potential, large models are hard to build, in part, because it is hard to aggregate the large amount of data needed to build large models because this data is scattered across numerous siloed repositories. Without data aggregation tools such as datanator, this data must be manually aggregated:

- 1. Modelers must identify appropriate data sources for their model.
- 2. Modelers must identify the relevant subset of this data for their model.
- 3. Modelers must merge inconsistently annotated data from multiple sources.
- 4. Modelers must reduce multiple experimental observations to individual consensus parameter value recommendations.
- 5. Modelers must record the provenance of each recommendation so their model is comprehensible and reproducible.

This requires extensive time and effort, is unscalable, introduces substantial selection bias into the data underlying models, and is irreproducible.

To address these problems, we have developed datanator to systemize and accelerate the aggregation of data for biomodels.

## <span id="page-7-0"></span>**1.1.2 Methodology**

- 1. datanator downloads data from the data repositories listed below.
- 2. datanator parses this data, normalizes this data to a common schema and common identifiers, and converts this data to common units.
- 3. datanator stores the normalized data and its provenance to a local SQLite database.
- 4. datanator helps researchers find relevant data to model a specific organism and environmental condition from similar species, reactions, genotypes, and environments according to the following filters:
	- Chemical similarity: datanator helps researchers identify data observed for (a) molecularly-similar species as determined by the Tanimoto similarity of their molecular fingerprints and (b) chemically-similar reactions that involve similar reaction centers and reaction mechanisms.
	- Taxonomic similarity: datanator helps researchers identify data observed for taxonomically-close taxa and similar genetic variants.
	- Environmental similarity: datanator helps researchers identify data observed for similar temperatures, pHs, and growth media.
- 5. datanator reduces multiple relevant observations to a single consensus recommended parameter value.
- 6. datanator records the provenance of the data underlying each consensus recommendation.
- 7. datanator exports the consensus recommendations and their provenance to Excel workbooks.

Currently, datanator provides researchers a Python API to programmatically aggregate data for models. To make datanator easier to use, we plan to develop user-friendly command line and web-based interfaces which will help users find data for SBML-encoded models, review this data, and generate consensus recommendations for parameter values.

## <span id="page-7-1"></span>**1.1.3 Supported data types and data sources**

datanator currently supports the following data type and data sources. We are also actively integrating additional data types and data sources into datanator.

- Databases
	- Metabolite concentrations: [ECMDB](http://www.ecmdb.ca) and [YMBD](http://www.ymdb.ca)
	- RNA abundance: [ArrayExpress](https://www.ebi.ac.uk/arrayexpress)
	- Protein abundance: [PaxDb](http://pax-db.org)
	- Protein complex composition: [CORUM](http://mips.helmholtz-muenchen.de/corum)
	- Transcription factor binding motifs: [JASPAR](http://jaspar.genereg.net)
	- Reaction kinetics: [SABIO-RK](http://sabio.h-its.org)
	- Taxonomy: [NCBI Taxonomy](https://www.ncbi.nlm.nih.gov/taxonomy)
- Prediction tools
	- Metabolite properties (charge,  $pK_a$ , protonation): [Open Babel](http://openbabel.org)
	- EC number: [E-zyme](http://www.genome.jp/tools/e-zyme)

## <span id="page-8-0"></span>**1.1.4 Advantages of datanator versus manual data aggregation**

- datanator accelerates data aggregation by merging data from multiple repositories into a single location.
- datanator reduces selection bias in the data used to build models by systemizing how researchers find data for models.
- datanator helps researchers find more data for models by helping researchers find data from chemicallysimilar species and reactions, taxonomically-similar organisms, and similar environmental conditions based on their temperature, pH, and media.
- datanator increases the comprehensibility and reproducibility of models by automatically tracking the provenance of each recommended parameter value.

## <span id="page-8-1"></span>**1.2 Installation**

The following instructions describe how to install datanator onto Ubuntu Linux 16.04. Datanator only supports Python 3.

## <span id="page-8-2"></span>**1.2.1 Install dependencies**

First, please install the following dependencies:

- [Git](https://git-scm.com)
- [Open Babel](http://openbabel.org)
- [Python 3](https://www.python.org)
- [Pip](https://pip.pypa.io)

The following shell commands can be used to install these dependencies onto Ubuntu Linux 16.04:

```
apt-get install \
    git \
    libcairo2-dev \
    libeigen3-dev \
    libxml2-dev \
    python \
    python-pip \
    swig \
    zlib1g-dev
cd /tmp
wget https://sourceforge.net/projects/openbabel/files/openbabel/2.4.1/openbabel-2.4.1.
˓→tar.gz/download -O /tmp/openbabel-2.4.1.tar.gz
tar -xvvf /tmp/openbabel-2.4.1.tar.gz
cd openbabel-2.4.1
mkdir build
cd build
cmake ..
make
make install
ldconfig
```
#### <span id="page-9-0"></span>**1.2.2 Install datanator**

Second, please run the following shell commands to clone and install datanator from GitHub:

```
git clone git@github.com:KarrLab/datanator.git
python3 -m pip install -e datanator
```
Because datanator is under active development, we recommend regularly pulling the latest revision of datanator from GitHub.

#### <span id="page-9-1"></span>**1.2.3 Run datanator**

The API for datanator can be run with a test and production server.

In order to run the test server, run the following command:

python3 manage.py runserver

NOTE: You will need to have the correct configuration in the datanator/\_\_init\_\_.py file. Configurations can be found in datanator/config.py include:

- LocalDevelopmentConfig Local server for database
- CircleTestingConfig CircleCI server for database
- BuildConfig Docker Compose/UCONN HPC server for database
- ProductionConfig AWS RDS server for database (PRIVATE)

In order to run the production server, run the following command:

gunicorn -w 4 -b localhost:5000 --timeout 120 manage:app

This command will create a gunicorn production server with 4 workers at the localhost:5000 address with a timeout of 2 min

Contact [Saahith](mailto:saahith116@gmail.com) for any questions regarding installation and running the server

## <span id="page-9-2"></span>**1.3 Tutorial - Getting Familiar With datanator's Command Line Interface**

#### <span id="page-9-3"></span>**1.3.1 Generate Template Doc**

datanator can be used run directly from the command line.

Let's do an example

Create a new directory

In that directory run the following command:

```
$ datanator generate-template
```
This will output a template document to your directory. This template is an example of an excel sheet that can be entered into datanator

## <span id="page-10-0"></span>**1.3.2 Collecting Kinetic Data**

In order to collect kinetic information on the reaction in the template, we will use "find-kinetics"

There are three required arguments necesssary to run the data collection method "find-kinetics"

- 1. A path to an excel sheet with the reactions you would like to search (we will discuss the necessary formatting later)
- 2. A name for the results file (the results are saved as an excel file, so the name should end in '.xlsx')
- 3. The name of the species you are searching for

The first argument is a path to an excel sheet, we will use the template document we just generated labelled InputTemplate.xlsx

The second argument is a name for the output file. We will use *Results.xlsx*, but you can name it anything.

The third argument is the name of the species we are searching for. We will use 'homo sapiens'

Run "get-kinetics":

\$ datanator get-kinetics InputTemplate.xlsx Results.xlsx 'homo sapiens'

\$ datanator get-taxonomic-lineage 'Escherichia coli'

## <span id="page-10-1"></span>**1.3.3 Entering Reactions Into datanator**

Open up the template document InputTemplate.xlsx

This document has two worksheets: Reactions, and Metabolites.

*Reactions Worksheet*

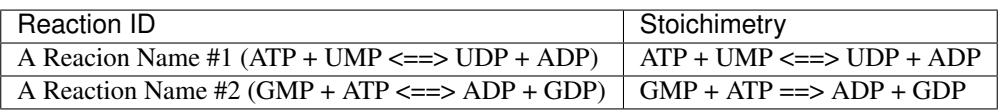

Look at the Reactions worksheet. There are two columns. The first is an identifier for the reaction. You can name this whatever you like as long as it is unique. A good suggestion is just to use the reaction string (in the template document, we did not follow this practice in order to illustrate that the name can be anything). The second column is a the stoichiometric string.

Each metabolite used in the stoichiometric string needs to be structurally defined in the "Metabolites" worksheet. Open up the "Metabolites" worksheet

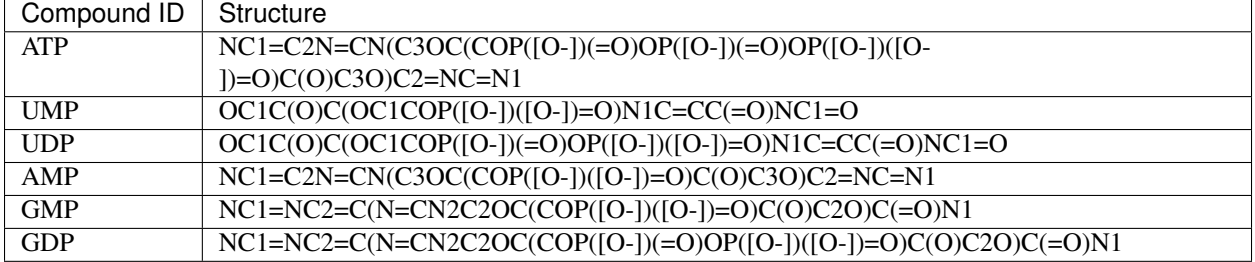

The compound ID corresponds to the ID of the compound in the stoichiometric string. The structure is either an Inchi or a SMILES string (SMILES in this example).

Let's try adding a reaction:

Lets say we wanted to add the reaction:

Adenosine  $3'$ ,  $5'$ -bisphosphate + H2O ==> phosphate + AMP

The first step is to give each metabolite in the stoichiometric string and ID without spaces. So let's change it to:

 $A-3-5-b$ isphosphate + H2O ==> phosphate + AMP

The second step is to add this reaction string to the second column in "Reactions" worksheet. In the first column, give the reaction some distinct name.

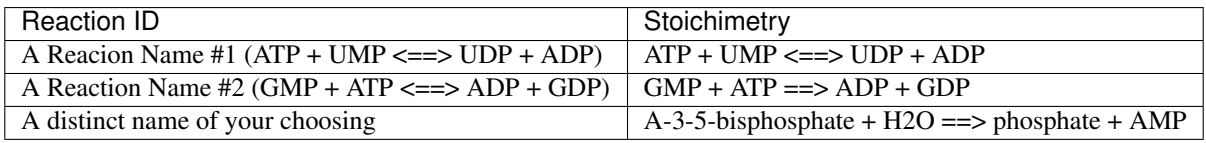

The third step is to structurally define each metabolite in the reaction string. We already defined structurally defined AMP (we used it in the previous reactions), so we will have to structurally define A-3-5-bisphosphate, H2O, and phosphate.

The structural information is here:

 $A-3-5-b$ isphosphate - NC1=C2N=CN(C3OC(COP([O-])([O-])=O)C(OP([O-])([O-])=O)C3O)C2=NC=N1  $H2O - O$  $phosphate - OP([0-]) ([0-]) = 0$ 

Now we need to add this information to the "Metabolites" worksheet.

Open up the "Metabolites" worksheet. Add the name of the compound used in the stoichiometric string (ex: phosphate) to the first column, and add the structure in the second.

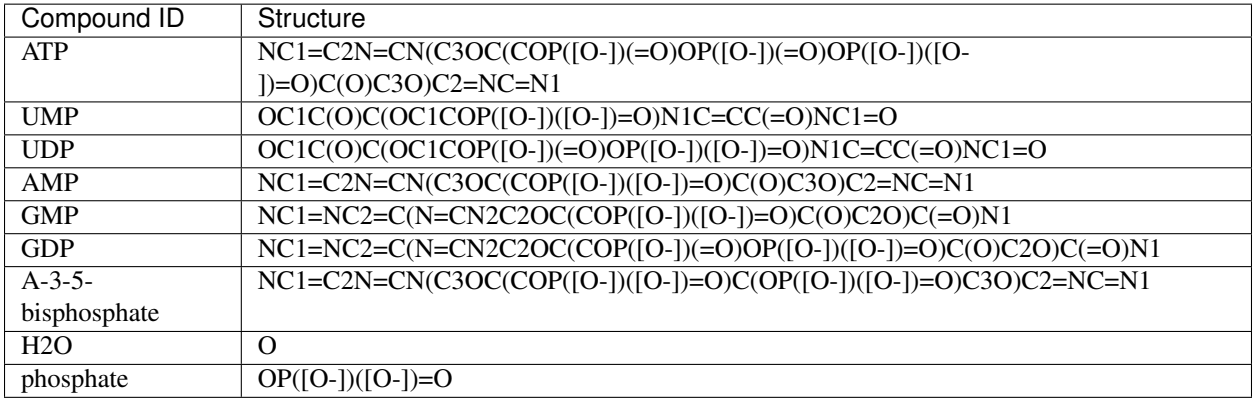

Once again, run "get-kinetics":

\$ datanator get-kinetics InputTemplate.xlsx Results.xlsx 'Escherichia coli'

You should see results for the new reaction you inputted.

## <span id="page-12-0"></span>**1.3.4 Set Maximum Proximity Limit**

The ideal kinetic data is information about the reaction being studied, collected from an expirement done in the species you are studying. However, often you will have to rely on kinetic data from different species. At a certain taxonomic distance, you might decide it's better to collect data from similar reactions taken from expirements in more closely related organisms.

There are two dimensions of granularity - reaction variation and species variation - and the user can decide which data is preferred.

The user can do this by setting the "proximLimit"

Let's try an example:

First, you want to get taxonomic infomation about the organism you are stuyding. Run:

```
$ datanator get-taxonomic-lineage 'Escherichia coli'
```
You should see:

```
1: Escherichia coli
2: Escherichia
3: Enterobacteriaceae
4: Enterobacterales
5: Gammaproteobacteria
6: Proteobacteria
7: Bacteria
8: cellular organisms
9: root
```
This is the number of nodes as you start from your organism, and climb up to the top of the taxonomic tree. Each number corresponds to a node.

So let's say you are studying Escherichia coli. Maybe you think that anything outside the phylum protobacteria is too distantly related to be useful. In that case, you will want to run the "get-kinetics" argument, with an optional argument –proximit-limit. The number given after –proxim-limit is the highest node that will be considered useful. Since we have chosen Protobacteria, that number is 6

So, run:

```
datanator get-kinetics InputTemplate.xlsx Results.xlsx 'Escherichia coli' --proxim-
˓→limit 6
```
## <span id="page-12-1"></span>**1.4 About**

#### <span id="page-12-2"></span>**1.4.1 License**

The software is released under the MIT license:

```
The MIT License (MIT)
Copyright (c) 2017-2018 Karr Lab
Permission is hereby granted, free of charge, to any person obtaining a copy
of this software and associated documentation files (the "Software"), to deal
in the Software without restriction, including without limitation the rights
```
(continues on next page)

(continued from previous page)

to use, copy, modify, merge, publish, distribute, sublicense, and/or sell copies of the Software, and to permit persons to whom the Software is furnished to do so, subject to the following conditions: The above copyright notice and this permission notice shall be included in all copies or substantial portions of the Software. THE SOFTWARE IS PROVIDED "AS IS", WITHOUT WARRANTY OF ANY KIND, EXPRESS OR IMPLIED, INCLUDING BUT NOT LIMITED TO THE WARRANTIES OF MERCHANTABILITY, FITNESS FOR A PARTICULAR PURPOSE AND NONINFRINGEMENT. IN NO EVENT SHALL THE AUTHORS OR COPYRIGHT HOLDERS BE LIABLE FOR ANY CLAIM, DAMAGES OR OTHER LIABILITY, WHETHER IN AN ACTION OF CONTRACT, TORT OR OTHERWISE, ARISING FROM, OUT OF OR IN CONNECTION WITH THE SOFTWARE OR THE USE OR OTHER DEALINGS IN THE

## <span id="page-13-0"></span>**1.4.2 Development team**

This package was developed by the following researchers in the [Karr Lab](http://www.karrlab.org) at the Icahn School of Medicine at Mount Sinai in New York, USA:

• [Yosef Roth](mailto:yosefdroth@gmail.com)

SOFTWARE.

- [Saahith Pochiraju](https://www.linkedin.com/in/saahith-pochiraju-379a6394)
- Balazs Szigeti
- [Jonathan Karr](http://www.karrlab.org)

#### <span id="page-13-1"></span>**1.4.3 Acknowledgements**

This work was supported by a National Institute of Health MIRA award [grant number 1 R35 GM 119771-01]; a National Science Foundation INSPIRE award [grant number 1649014]; and the National Science Foundation / ERASynBio [grant numbers 1548123, 335672].

## <span id="page-13-2"></span>**1.4.4 Questions and comments**

Please contact the [Karr Lab](http://www.karrlab.org) with any questions or comments.

## <span id="page-13-3"></span>**1.5 References**